## e-fólio B

Tendo como base o conteúdo teórico apresentado nos tópicos estudados até agora, implemente um programa em C++, que consiga atender ao problema solicitado abaixo. O trabalho deverá ser carregado em área apropriada na plataforma, enviando o código-fonte e o relatório descritivo e justificativo das opções tomadas para solucionar o problema.

Envie o trabalho em ficheiro comprimido, com nome atendendo ao seguinte formato: PrimeiroNomeÚltimoNome\_NúmeroMatrícula\_efolioA.zip.

O trabalho é individual e qualquer evidência de cópia levará à anulação dos trabalhos envolvidos.

O trabalho será avaliado segundo as seguintes diretrizes:

Critérios de exclusão:

- Não compilar ou executar
- Não executar o mínimo pretendido

Critérios de avaliação (0-20 valores):

- Classe InfoJogo bem definida com os atributos necessários e partes privadas e públicas: 2 val.
- Subclasses InfoJogoFutebol e InfoJogoBasquetebol bem definida com os atributos necessários e partes privadas e públicas: 3 + 3 val.
- Métodos de acesso cumprem os requisitos: 4 val.
- Programa lê comandos ou opções do utilizador: 2 val.
- Programa apresenta corretamente a informação no ecrã: 2 val.
- Simplicidade e legibilidade do código: 2 valores
- Qualidade do relatório: 2 valores

A nota final será convertida para uma escala de 0-4 valores.

## Problema:

A empresa 10porto pretende construir uma aplicação com a informação de jogos desportivos. A equipa de desenvolvimento começou por verificar que os jogos têm algumas características gerais:

- terminam com um resultado final, expresso pelo número de golos ou pontos de cada equipa;

- cada equipa tem uma lista de jogadores titulares e de jogadores suplentes, com a respetiva posição em campo;

- existem substituições de um jogador por outro e expulsões;

- são assinalados os golos ou pontos, com os jogadores que marcaram e o tempo em que foram marcados (em algumas situações pode haver o autogolo, assinalado dessa forma).

A empresa resolveu começar com dois desportos: futebol e basquetebol. Verificou algumas diferenças:

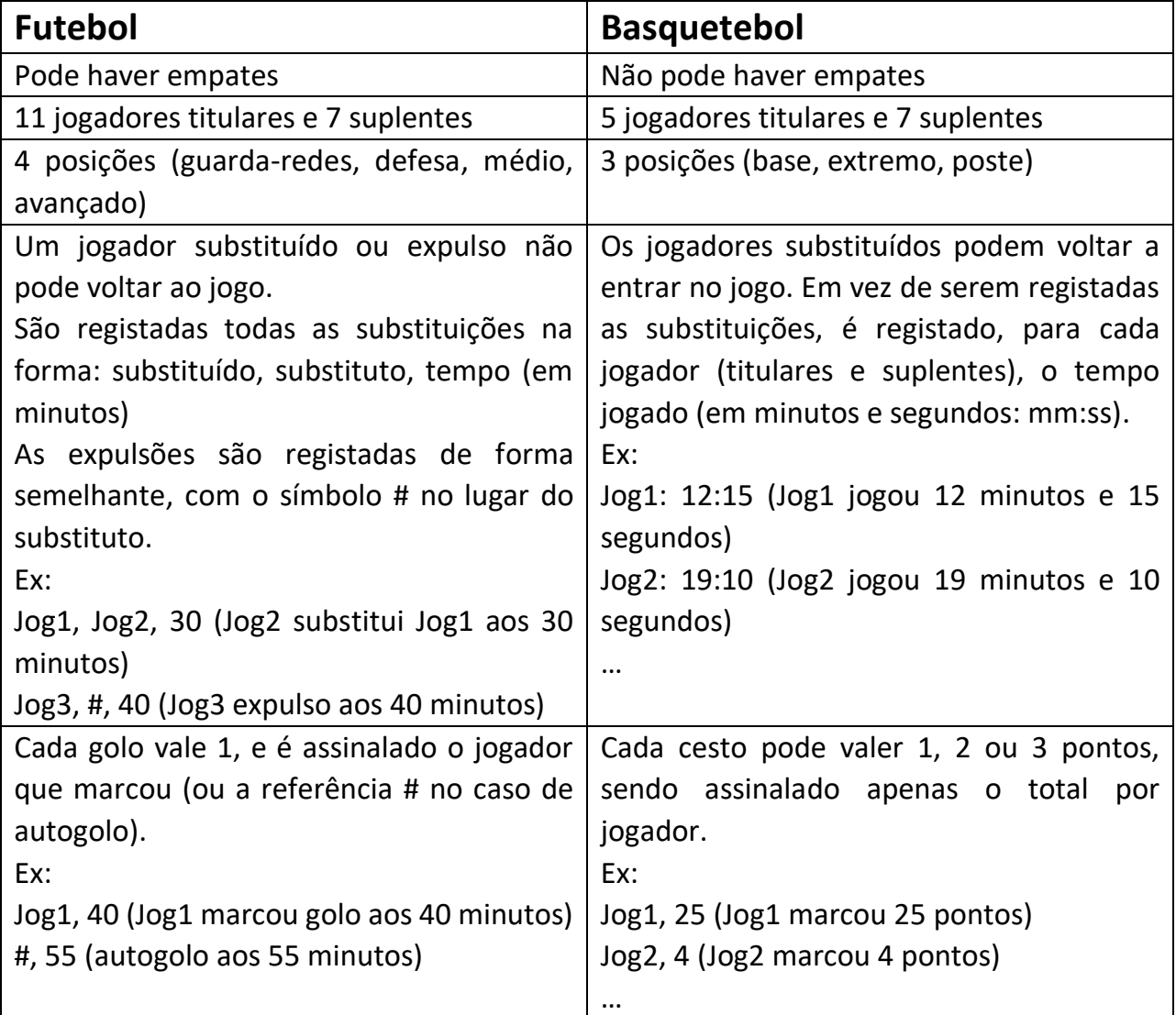

Implemente um programa para introduzir e mostrar a informação de um jogo de futebol ou de basquetebol. Pode usar ficheiros para guardar e carregar a informação. Tem de construir a classe geral, InfoJogo, e as subclasses InfoJogoFutebol e InfoJogoBasquetebol, e implementar os mecanismos de herança que considerar apropriados.